## Total number of printed pages-3

m abila sam o

20 P.H.D

**44 (1) BCA-BG-1026** 

F. P

### **2022**  ( **Held in 2023** )

#### <sup>l</sup>**OFFICE AUTOMATION**

 $\blacksquare$  Paper : BCA-HG-1026 be the use of Chert, where  $\alpha$ **Full Marks : 60** 

**Time : Three hours** 

#### *The figures in the margin indicate* full marks for the questions.

#### $\blacksquare$  Answer **Question No. 1** and any five from the rest.

1. Answer the following questions. 2×5=10

*(a)* What do you mean by formatting a . document? The second of the

*(b)* Write two features of word processing.

**(c)** Write two importances of spreadsheet.

·..:

*(d)* How can we copy-paste, undo-redo in MS-Word without using mouse? Explain with example.

# *Contd.*

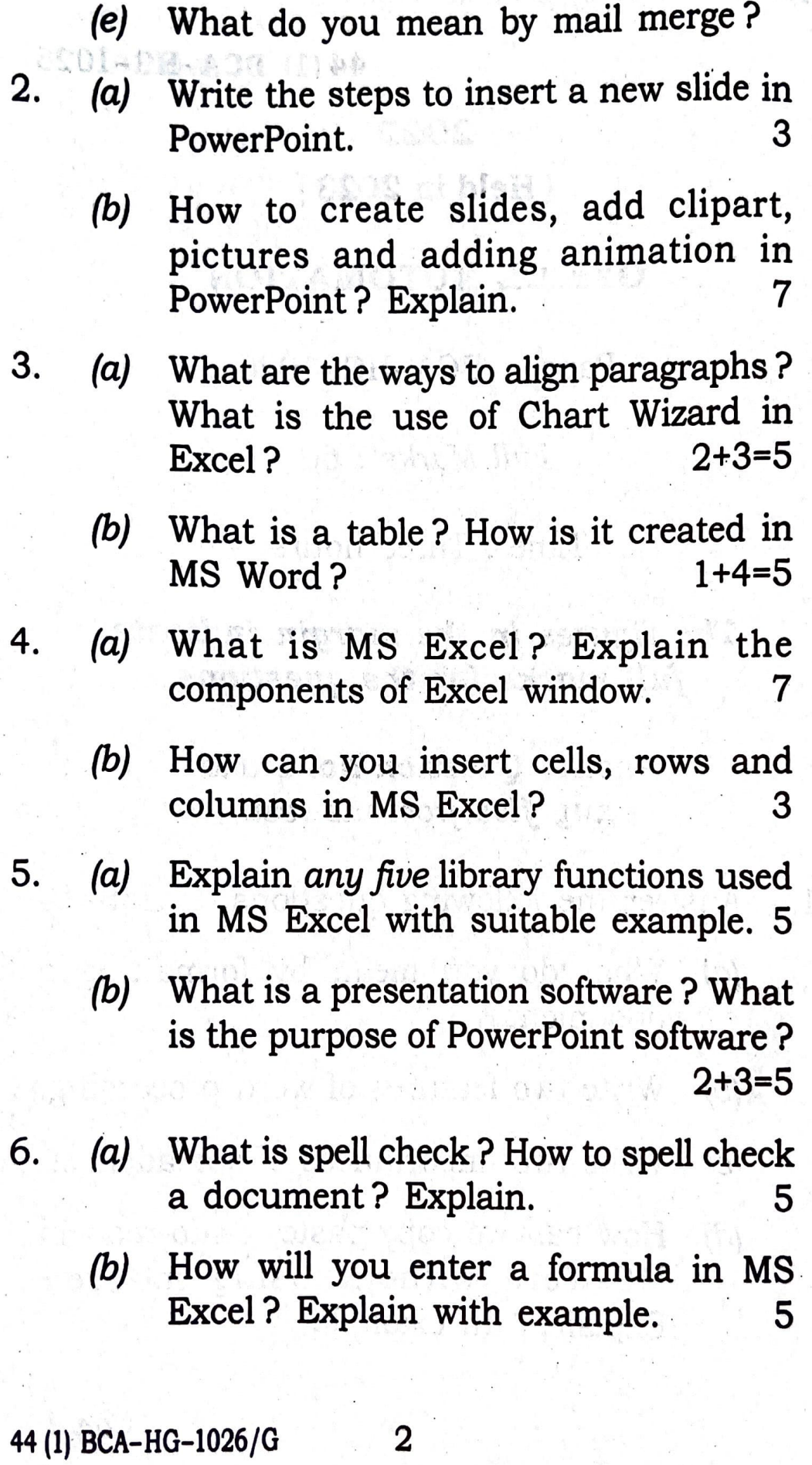

- 7. *(a)* Write the advantages of DTP software. What do you mean by portable<br>document forms<sup>t</sup> 2  $3+2=5$ document format?
	- *(b)* Describe the autoformat feature of MS<br>Explain with example. 5 Excel. Explain with example.